# **Excel Macros For Dummies**

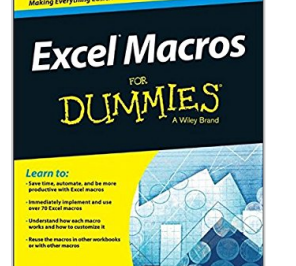

By Michael Alexander

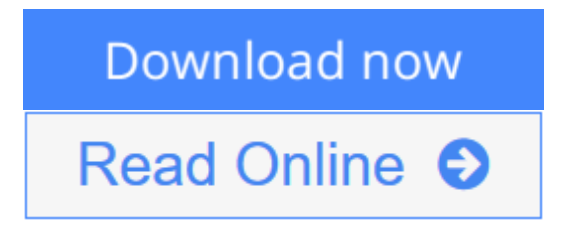

**Excel Macros For Dummies** By Michael Alexander

#### **Ready-made Excel macros that will streamline your workflow**

*Excel Macros For Dummies* helps you save time, automate, and be more productive, even with no programming experience at all. Each chapter offers practical macros that you can implement right away, with practical exercises that extend your knowledge and help you understand the mechanics at work. You'll find the most effective Excel macros for solving common problems, and explanations of why and where to use each one, plus invaluable guidance and step-by-step instruction for applying them effectively. Learn how to customize your applications to look and work exactly the way you want them to, with simple, friendly walk-throughs that directly apply to real-world tasks. Follow it through from start to finish, or quickly look up problems as they occur; the book's clear layout and organization makes it an irreplaceable desk reference, and all macro code is available for download from the companion website.

Microsoft Excel is the world's leading spreadsheet application, and it supports VBA macros that allow you to customize the program and automate many common tasks. This book helps you take advantage of macros to get more done, and get it done better.

- Grasp the fundamentals of VBA and macros
- Work with workbooks, worksheets, and ranges
- Clean data, automate reporting, and send email from Excel
- Use tips and tricks that streamline your workflow

If you have an Excel problem, there's a macro to solve it. You don't need to be a programmer, and you don't need to spend months learning code. *Excel Macros For Dummies* gives you the "recipes" you need, and the knowledge to apply them effectively.

**L** [Download](http://mbooknom.men/go/best.php?id=1119089344) [Excel Macros For Dummies ...pdf](http://mbooknom.men/go/best.php?id=1119089344)

**[Read Online](http://mbooknom.men/go/best.php?id=1119089344)** [Excel Macros For Dummies ...pdf](http://mbooknom.men/go/best.php?id=1119089344)

and the control of the control of the control of the control of the control of the control of the control of the

# **Excel Macros For Dummies**

By Michael Alexander

## **Excel Macros For Dummies** By Michael Alexander

#### **Ready-made Excel macros that will streamline your workflow**

*Excel Macros For Dummies* helps you save time, automate, and be more productive, even with no programming experience at all. Each chapter offers practical macros that you can implement right away, with practical exercises that extend your knowledge and help you understand the mechanics at work. You'll find the most effective Excel macros for solving common problems, and explanations of why and where to use each one, plus invaluable guidance and step-by-step instruction for applying them effectively. Learn how to customize your applications to look and work exactly the way you want them to, with simple, friendly walkthroughs that directly apply to real-world tasks. Follow it through from start to finish, or quickly look up problems as they occur; the book's clear layout and organization makes it an irreplaceable desk reference, and all macro code is available for download from the companion website.

Microsoft Excel is the world's leading spreadsheet application, and it supports VBA macros that allow you to customize the program and automate many common tasks. This book helps you take advantage of macros to get more done, and get it done better.

- Grasp the fundamentals of VBA and macros
- Work with workbooks, worksheets, and ranges
- Clean data, automate reporting, and send email from Excel
- Use tips and tricks that streamline your workflow

If you have an Excel problem, there's a macro to solve it. You don't need to be a programmer, and you don't need to spend months learning code. *Excel Macros For Dummies* gives you the "recipes" you need, and the knowledge to apply them effectively.

## **Excel Macros For Dummies By Michael Alexander Bibliography**

- Sales Rank: #177928 in Books
- Brand: imusti
- Published on: 2015-06-02
- Original language: English
- Number of items: 1
- Dimensions:  $9.25''$  h x  $.55''$  w x  $7.35''$  l, .0 pounds
- Binding: Paperback
- 288 pages

**L** [Download](http://mbooknom.men/go/best.php?id=1119089344) [Excel Macros For Dummies ...pdf](http://mbooknom.men/go/best.php?id=1119089344)

**[Read Online](http://mbooknom.men/go/best.php?id=1119089344)** [Excel Macros For Dummies ...pdf](http://mbooknom.men/go/best.php?id=1119089344)

# **Editorial Review**

From the Back Cover

## *Learn to:*

- Save time, automate, and be more productive with Excel macros
- Immediately implement and use over 70 Excel macros
- Understand how each macro works and how to customize it
- Reuse the macros in other workbooks or with other macros

### **Maximize these ready-made Excel macros to make your workflow smarter and faster**

Macros automate aspects of Excel so you can streamline your workflow and minimize errors. Even if you're not a VBA guru and don't have time to become one, take heart! This book includes some of the most commonly used Excel macros and shows you exactly how to put them to work solving problems you encounter on the job.

- **Macros 101** get an overview of macro fundamentals, meet VBA and Visual Basic Editor, and learn how macros are constructed
- Workbook workshop explore macros that can automate a series of tasks from creating workbooks and backing them up to printing all worksheets at once
- **Navigation and manipulation** discover macros that work together to help you navigate your spreadsheets and manipulate, scrub, and shape data
- **Macro report magic** find macros to help you automate pivot table and chart tasks and automatically email reports as attachments

Visit the companion website at **www.dummies.com/extras/excelmacros** to download the sample files for each macro in the book. These enable you to see the macro at work and to copy and paste the code.

# **Open the book and find:**

- Macro solutions for many Excel tasks
- An overview of VBA basics
- Ways to customize macros for your needs
- Tips for streamlining your workflow
- Troubleshooting advice
- Methods for automating reports
- Visual Basic Editor tricks
- Where to get help with your macros

#### About the Author

**Michael Alexander** is a Microsoft Certified Application Developer and a Microsoft MVP. He has written numerous books on advanced business analysis with Microsoft Access and Excel. His tutorial website, www.datapigtechnologies.com, provides tips on Excel and Access for the Microsoft Office community.

# **Users Review**

### **From reader reviews:**

#### **Solomon Pepper:**

In other case, little folks like to read book Excel Macros For Dummies. You can choose the best book if you like reading a book. Provided that we know about how is important the book Excel Macros For Dummies. You can add know-how and of course you can around the world by way of a book. Absolutely right, mainly because from book you can know everything! From your country until eventually foreign or abroad you can be known. About simple issue until wonderful thing you can know that. In this era, we could open a book or maybe searching by internet device. It is called e-book. You can use it when you feel bored to go to the library. Let's study.

### **Barbara Butler:**

People live in this new moment of lifestyle always try and and must have the free time or they will get wide range of stress from both day to day life and work. So , whenever we ask do people have time, we will say absolutely yes. People is human not really a robot. Then we question again, what kind of activity are you experiencing when the spare time coming to you actually of course your answer will unlimited right. Then do you try this one, reading books. It can be your alternative with spending your spare time, typically the book you have read is Excel Macros For Dummies.

# **Gary Spengler:**

Reading can called thoughts hangout, why? Because when you are reading a book mainly book entitled Excel Macros For Dummies your brain will drift away trough every dimension, wandering in each aspect that maybe mysterious for but surely might be your mind friends. Imaging each word written in a guide then become one web form conclusion and explanation this maybe you never get prior to. The Excel Macros For Dummies giving you an additional experience more than blown away your thoughts but also giving you useful facts for your better life on this era. So now let us teach you the relaxing pattern the following is your body and mind will likely be pleased when you are finished reading it, like winning an activity. Do you want to try this extraordinary spending spare time activity?

# **Orville Hightower:**

You can spend your free time to learn this book this book. This Excel Macros For Dummies is simple to deliver you can read it in the park your car, in the beach, train and soon. If you did not have much space to bring the actual printed book, you can buy the particular e-book. It is make you simpler to read it. You can save typically the book in your smart phone. And so there are a lot of benefits that you will get when you buy this book.

**Download and Read Online Excel Macros For Dummies By Michael Alexander #BOF36EPDVT9**

# **Read Excel Macros For Dummies By Michael Alexander for online ebook**

Excel Macros For Dummies By Michael Alexander Free PDF d0wnl0ad, audio books, books to read, good books to read, cheap books, good books, online books, books online, book reviews epub, read books online, books to read online, online library, greatbooks to read, PDF best books to read, top books to read Excel Macros For Dummies By Michael Alexander books to read online.

# **Online Excel Macros For Dummies By Michael Alexander ebook PDF download**

**Excel Macros For Dummies By Michael Alexander Doc**

**Excel Macros For Dummies By Michael Alexander Mobipocket**

**Excel Macros For Dummies By Michael Alexander EPub**

**BOF36EPDVT9: Excel Macros For Dummies By Michael Alexander**